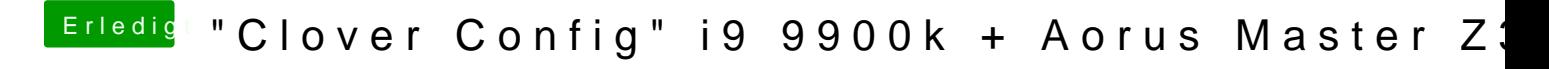

Beitrag von rubenszy vom 12. April 2019, 19:57

Das will ich aber jetzt mal genau wissen

Das ausführen und die Systemreport.zip hier hoch laden.